### <span id="page-0-0"></span>Bulgarian Module for datetime2 Package

Nicola L. C. Talbot (inactive)

2015-03-29 (v1.0)

This module is currently unmaintained and may be subject to change. If you want to volunteer to take over maintanance, contact me at [http://www.](http://www.dickimaw-books.com/contact.html) [dickimaw-books.com/contact.html](http://www.dickimaw-books.com/contact.html)

#### **Abstract**

This is the Bulgarian language module for the datetime2 package. If you want to use the settings in this module you must install it in addition to installing datetime2. If you use babel or polyglossia, you will need this module to prevent them from redefining \today. The datetime2 useregional setting must be set to text or numeric for the language styles to be set. Alternatively, you can set the style in the document using \DTMsetstyle, but this may be changed by \date*⟨language⟩* depending on the value of the useregional setting.

I've copied the date style from babel-bulgarian's \today.

I don't know if these settings are correct as I can't speak Bulgarian. In particular, I don't know if the bulgarian time style is correct. Currently this just uses the default time style. Please be aware that this may change. Whoever takes over maintanance of this module may can change it as appropriate.

The new maintainer should add the line:

The Current Maintainer of this work is Name.

to the preamble part in datetime2-bulgarian.ins where Name is the name of the maintainer(s) and replace the 'inactive' status to 'maintained'.

Currently there is only a regionless style.

### **1 The Code**

#### **1.1 UTF-8**

This file contains the settings that use UTF-8 characters. This file is loaded if XeLaTeX or LuaLaTeX are used. Please make sure your text editor is set to UTF-8 if you want to view this code. Identify module

1 \ProvidesDateTimeModule{bulgarian-utf8}[2015/03/29 v1.0]

<span id="page-1-0"></span>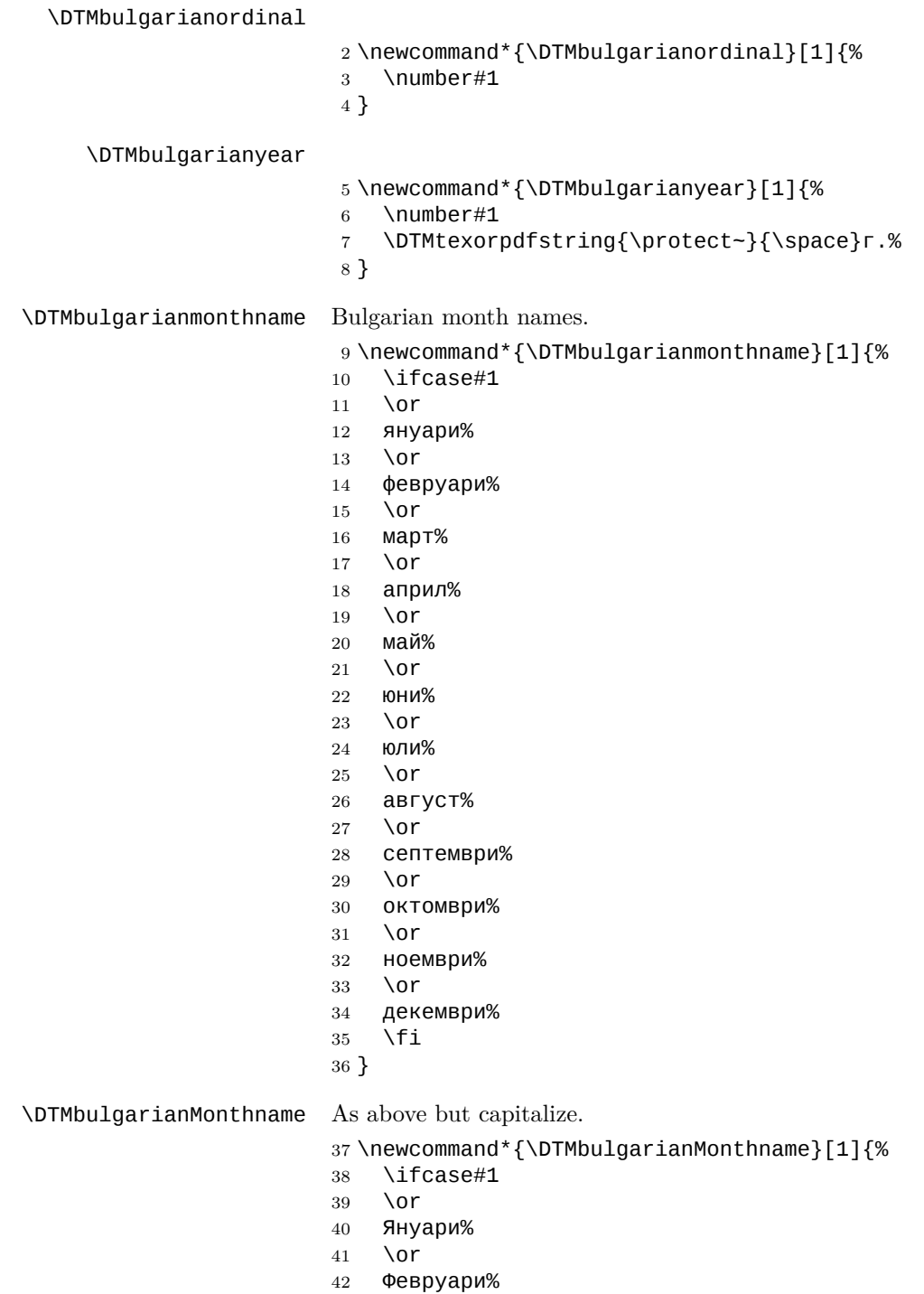

\or

- <span id="page-2-0"></span>Март%
- \or
- Април%
- \or
- Май%
- \or
- Юни%
- \or Юли%
- \or
- Август%
- \or
- Септември%
- \or
- Октомври%
- \or
- Ноември%
- \or
- Декември%
- \fi
- }

If abbreviated dates are supported, short month names should be likewise provided.

#### **1.2 ASCII**

This file contains the settings that use LAT<sub>EX</sub> commands for non-ASCII characters. This should be input if neither XeLaTeX nor LuaLaTeX are used. Even if the user has loaded inputenc with  $\mathsf{utf8},$  this file should still be used not the **datetime2**bulgarian-utf8.ldf file as the non-ASCII characters are made active in that situation and would need protecting against expansion. Identify module

#### \ProvidesDateTimeModule{bulgarian-ascii}[2015/03/29 v1.0]

If abbreviated dates are supported, short month names should be likewise provided.

\DTMbulgarianordinal

\DTMbulgarianyear

 \newcommand\*{\DTMbulgarianordinal}[1]{% \number#1 } \newcommand\*{\DTMbulgarianyear}[1]{% \number#1 \DTMtexorpdfstring{\protect~}{\space}\protect\cyrg.% }

\DTMbulgarianmonthname Bulgarian month names.

```
73 \newcommand*{\DTMbulgarianmonthname}[1]{%
                       74 \ifcase#1
                       75 \or
                       76 \protect\cyrya\protect\cyrn\protect\cyru\protect\cyra\protect\cyrr
                       77 \protect\cyri
                       78 \or
                       79 \protect\cyrf\protect\cyre\protect\cyrv\protect\cyrr\protect\cyru
                       80 \protect\cyra\protect\cyrr\protect\cyri
                       81 \or
                       82 \protect\cyrm\protect\cyra\protect\cyrr\protect\cyrt
                       83 \or
                       84 \protect\cyra\protect\cyrp\protect\cyrr\protect\cyri\protect\cyrl
                       85 \or
                       86 \protect\cyrm\protect\cyra\protect\cyrishrt
                       87 \or
                       88 \protect\cyryu\protect\cyrn\protect\cyri
                       89 \or
                       90 \protect\cyryu\protect\cyrl\protect\cyri
                       91 \or
                       92 \protect\cyra\protect\cyrv\protect\cyrg\protect\cyru\protect\cyrs
                       93 \protect\cyrt
                       94 \or
                       95 \protect\cyrs\protect\cyre\protect\cyrp\protect\cyrt\protect\cyre
                       96 \protect\cyrm\protect\cyrv\protect\cyrr\protect\cyri
                       97 \or
                       98 \protect\cyro\protect\cyrk\protect\cyrt\protect\cyro\protect\cyrm
                       99 \protect\cyrv\protect\cyrr\protect\cyri
                      100 \or
                      101 \protect\cyrn\protect\cyro\protect\cyre\protect\cyrm\protect\cyrv
                      102 \protect\cyrr\protect\cyri
                      103 \or
                      104 \protect\cyrd\protect\cyre\protect\cyrk\protect\cyre\protect\cyrm
                      105 \protect\cyrv\protect\cyrr\protect\cyri
                      106 \fi
                      107 }
\DTMbulgarianMonthname As above but start with a capital.
                       108 \newcommand*{\DTMbulgarianMonthname}[1]{%
                       109 \ifcase#1
                      110 \or
                      111 \protect\CYRYA\protect\cyrn\protect\cyru\protect\cyra\protect\cyrr
                      112 \protect\cyri
```
- \or
- \protect\CYRF\protect\cyre\protect\cyrv\protect\cyrr\protect\cyru
- \protect\cyra\protect\cyrr\protect\cyri
- \or
- \protect\CYRM\protect\cyra\protect\cyrr\protect\cyrt
- \or
- \protect\CYRA\protect\cyrp\protect\cyrr\protect\cyri\protect\cyrl
- $120 \overline{or}$

```
123 \protect\CYRYU\protect\cyrn\protect\cyri
124 \or
125 \protect\CYRYU\protect\cyrl\protect\cyri
126 \or
127 \protect\CYRA\protect\cyrv\protect\cyrg\protect\cyru\protect\cyrs
128 \protect\cyrt
129 \or
130 \protect\CYRS\protect\cyre\protect\cyrp\protect\cyrt\protect\cyre
131 \protect\cyrm\protect\cyrv\protect\cyrr\protect\cyri
132 \or
133 \protect\CYRO\protect\cyrk\protect\cyrt\protect\cyro\protect\cyrm
134 \protect\cyrv\protect\cyrr\protect\cyri
135 \or
136 \protect\CYRN\protect\cyro\protect\cyre\protect\cyrm\protect\cyrv
137 \protect\cyrr\protect\cyri
138 \or
139 \protect\CYRD\protect\cyre\protect\cyrk\protect\cyre\protect\cyrm
140 \protect\cyrv\protect\cyrr\protect\cyri
141 \fi
142 }
```
 $122 \cdot \text{Var}$ 

#### **1.3 Main Bulgarian Module (datetime2-bulgarian.ldf)**

Identify Module

\ProvidesDateTimeModule{bulgarian}[2015/03/29 v1.0]

Need to find out if XeTeX or LuaTeX are being used.

\protect\CYRM\protect\cyra\protect\cyrishrt

```
144 \RequirePackage{ifxetex, ifluatex}
```
XeTeX and LuaTeX natively support UTF-8, so load bulgarian-utf8 if either of those engines are used otherwise load bulgarian-ascii.

```
145 \ifxetex
146 \RequireDateTimeModule{bulgarian-utf8}
147 \else
148 \ifluatex
149 \RequireDateTimeModule{bulgarian-utf8}
150 \else
151 \RequireDateTimeModule{bulgarian-ascii}
152 \fi
153 \fi
```
Define the **bulgarian** style. The time style is the same as the **default** style provided by datetime2. This may need correcting. For example, if a 12 hour style similar to the englishampm (from the english-base module) is required.

Allow the user a way of configuring the bulgarian and bulgariannumeric styles. This doesn't use the package wide separators such as \dtm@datetimesep in case other date formats are also required.

<span id="page-5-0"></span>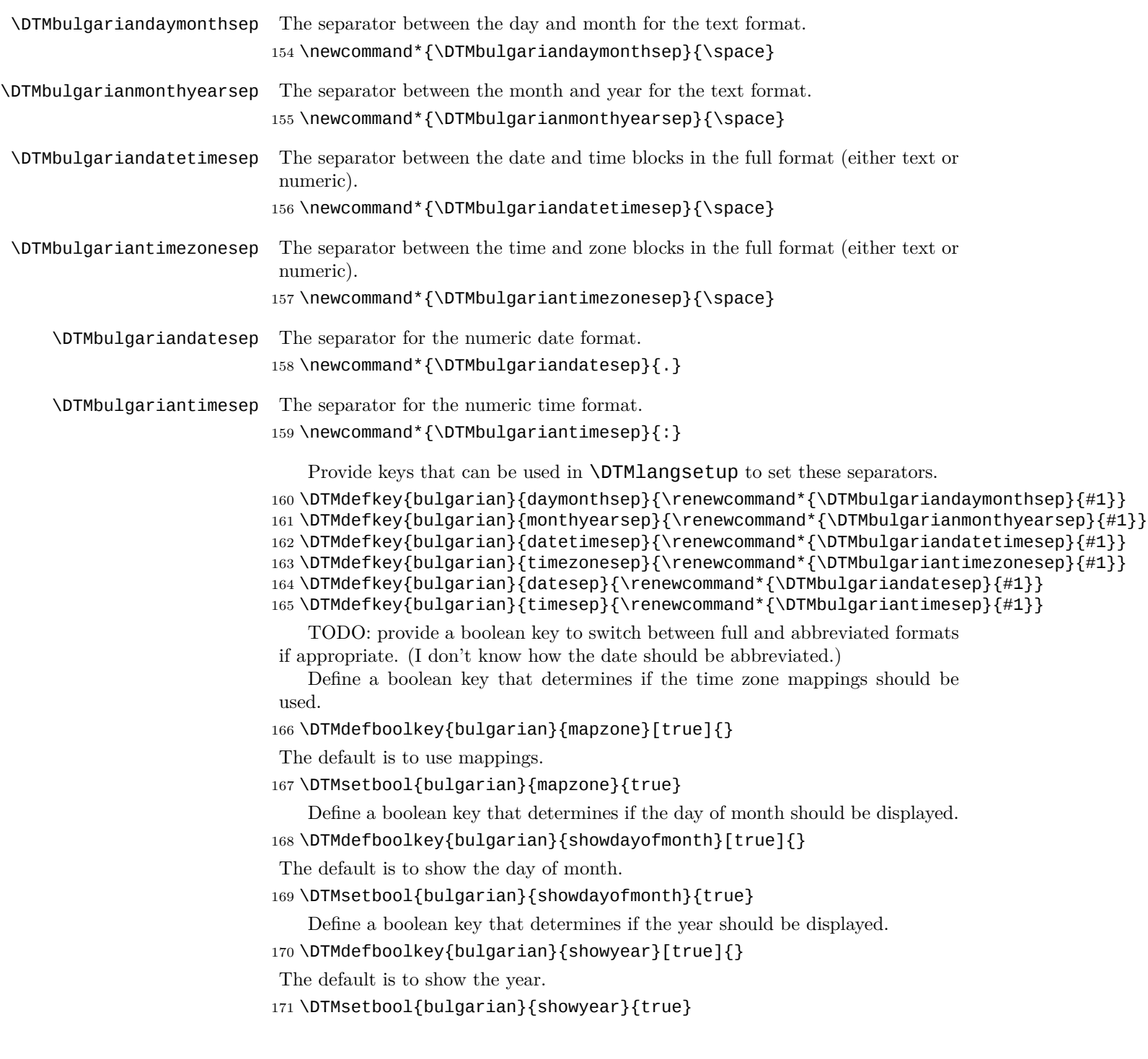

```
Define the bulgarian style. (TODO: implement day of week?)
172 \DTMnewstyle
173 {bulgarian}% label
174 {% date style
175 \renewcommand*\DTMdisplaydate[4]{%
176 \DTMifbool{bulgarian}{showdayofmonth}
177 {\DTMbulgarianordinal{##3}\DTMbulgariandaymonthsep}%
178 {}%
179 \DTMbulgarianmonthname{##2}%
180 \DTMifbool{bulgarian}{showyear}%
181 {%
182 \DTMbulgarianmonthyearsep
183 \DTMbulgarianyear{##1}%
184 }%
185 {}%
186 }%
187 \renewcommand*\DTMDisplaydate[4]{%
188 \DTMifbool{bulgarian}{showdayofmonth}
189 {%
190 \DTMbulgarianordinal{##3}\DTMbulgariandaymonthsep
191 \DTMbulgarianmonthname{##2}%
192 }%
193 {%
194 \DTMbulgarianMonthname{##2}%
195 }%
196 \DTMifbool{bulgarian}{showyear}%
197 {%
198 \DTMbulgarianmonthyearsep
199 \DTMbulgarianyear{##1}%
200 }%
201 {}%
202 }%
203 }%
204 {% time style (use default)
205 \DTMsettimestyle{default}%
206 }%
207 {% zone style
208 \DTMresetzones
209 \DTMbulgarianzonemaps
210 \renewcommand*{\DTMdisplayzone}[2]{%
211 \DTMifbool{bulgarian}{mapzone}%
212 {\DTMusezonemapordefault{##1}{##2}}%
213 {%
214 \ifnum##1<0\else+\fi\DTMtwodigits{##1}%
215 \ifDTMshowzoneminutes\DTMbulgariantimesep\DTMtwodigits{##2}\fi
216 }%
217 }%
218 }%
219 {% full style
```

```
220 \renewcommand*{\DTMdisplay}[9]{%
221 \ifDTMshowdate
222 \DTMdisplaydate{##1}{##2}{##3}{##4}%
223 \DTMbulgariandatetimesep
224 \fi
225 \DTMdisplaytime{##5}{##6}{##7}%
226 \ifDTMshowzone
227 \DTMbulgariantimezonesep
228 \DTMdisplayzone{##8}{##9}%
229 \forallfi
230 }%
231 \renewcommand*{\DTMDisplay}[9]{%
232 \ifDTMshowdate
233 \DTMDisplaydate{##1}{##2}{##3}{##4}%
234 \DTMbulgariandatetimesep
235 \sqrt{f}i236 \DTMdisplaytime{##5}{##6}{##7}%
237 \ifDTMshowzone
238 \DTMbulgariantimezonesep
239 \DTMdisplayzone{##8}{##9}%
240 \fi
241 }%
242 }%
   Define numeric style.
243 \DTMnewstyle
244 {bulgarian-numeric}% label
245 {% date style
246 \renewcommand*\DTMdisplaydate[4]{%
247 \DTMifbool{bulgarian}{showdayofmonth}%
248 {%
249 \number##3 % space intended
250 \DTMbulgariandatesep
251 }%
252 {}%
253 \number##2 % space intended
254 \DTMifbool{bulgarian}{showyear}%
255 {%
256 \DTMbulgariandatesep
257 \number##1 % space intended
258 }%
259 {}%
260 }%
261 \renewcommand*{\DTMDisplaydate}[4]{\DTMdisplaydate{##1}{##2}{##3}{##4}}%
262 }%
263 {% time style
264 \renewcommand*\DTMdisplaytime[3]{%
265 \number##1
266 \DTMbulgariantimesep\DTMtwodigits{##2}%
267 \ifDTMshowseconds\DTMbulgariantimesep\DTMtwodigits{##3}\fi
```

```
268 }%
                      269 }%
                      270 {% zone style
                      271 \DTMresetzones
                      272 \DTMbulgarianzonemaps
                      273 \renewcommand*{\DTMdisplayzone}[2]{%
                      274 \DTMifbool{bulgarian}{mapzone}%
                      275 {\DTMusezonemapordefault{##1}{##2}}%
                      276 {%
                      277 \ifnum##1<0\else+\fi\DTMtwodigits{##1}%
                      278 \ifDTMshowzoneminutes\DTMbulgariantimesep\DTMtwodigits{##2}\fi
                      279 }%
                      280 }%
                      281 }%
                      282 {% full style
                      283 \renewcommand*{\DTMdisplay}[9]{%
                      284 \ifDTMshowdate
                      285 \DTMdisplaydate{##1}{##2}{##3}{##4}%
                      286 \DTMbulgariandatetimesep
                      287 \fi
                      288 \DTMdisplaytime{##5}{##6}{##7}%
                      289 \ifDTMshowzone
                      290 \DTMbulgariantimezonesep
                      291 \DTMdisplayzone{##8}{##9}%
                      292 \sqrt{f}293 }%
                      294 \renewcommand*{\DTMDisplay}{\DTMdisplay}%
                      295 }
\DTMbulgarianzonemaps The time zone mappings are set through this command, which can be redefined if
                      extra mappings are required or mappings need to be removed.
                      296 \newcommand*{\DTMbulgarianzonemaps}{%
                      297 \DTMdefzonemap{02}{00}{EET}%
                      298 \DTMdefzonemap{03}{00}{EEST}%
                      299 }
                         Switch style according to the useregional setting.
                      300 \DTMifcaseregional
                      301 {}% do nothing
                      302 {\DTMsetstyle{bulgarian}}
                      303 {\DTMsetstyle{bulgarian-numeric}}
                         Redefine \datebulgarian (or \date⟨dialect⟩) to prevent babel from reset-
                      ting \today. (For this to work, babel must already have been loaded if it's
                      required.)
                      304 \ifcsundef{date\CurrentTrackedDialect}
                      305 {%
                      306 \ifundef\datebulgarian
                      307 {% do nothing
                      308 }%
```

```
9
```

```
309 {%
310 \def\datebulgarian{%
311 \DTMifcaseregional
312 {}% do nothing
313 {\DTMsetstyle{bulgarian}}%
314 {\DTMsetstyle{bulgarian-numeric}}%
\begin{array}{ll} 315 & \text{ } \\ 316 & \text{ } \end{array} \bigg\{\begin{array}{ll} 3 \!\!\! \!\! \!\! \text{3} \!\!\! \!\! \!\! \text{ 3} \!\!\! \!\! \!\! \text{ 3} \!\!\! \!\! \!\! \text{ 3} \!\!\! \!\! \text{ 4} \!\!\! \!\! \text{ 5} \!\!\! \text{ 6} \!\!\! \text{ 6} \!\!\! \text{ 6} \!\! \text{ 6} \!\! \text{ 6} \!\! \text{ 6} \!\! \text{ 6} \!\! \text{ 6} \!\! \text{ 6} \!\!316\,317 }%
318 {%
319 \csdef{date\CurrentTrackedDialect}{%
320 \DTMifcaseregional
321 {}% do nothing
322 {\DTMsetstyle{bulgarian}}%
323 {\DTMsetstyle{bulgarian-numeric}}
324 }%
325 }%
```
# **Change History**

1.0

General: Initial release  $\ldots$  1, 3, 5

## **Index**

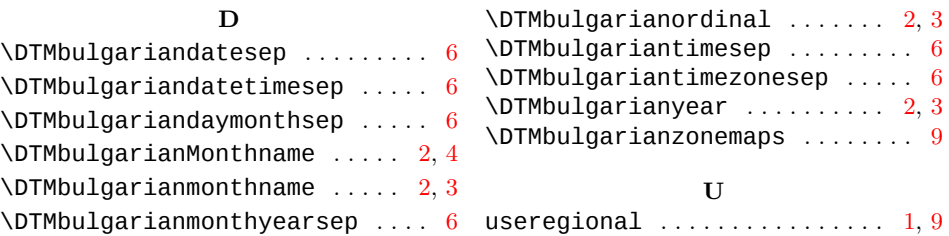